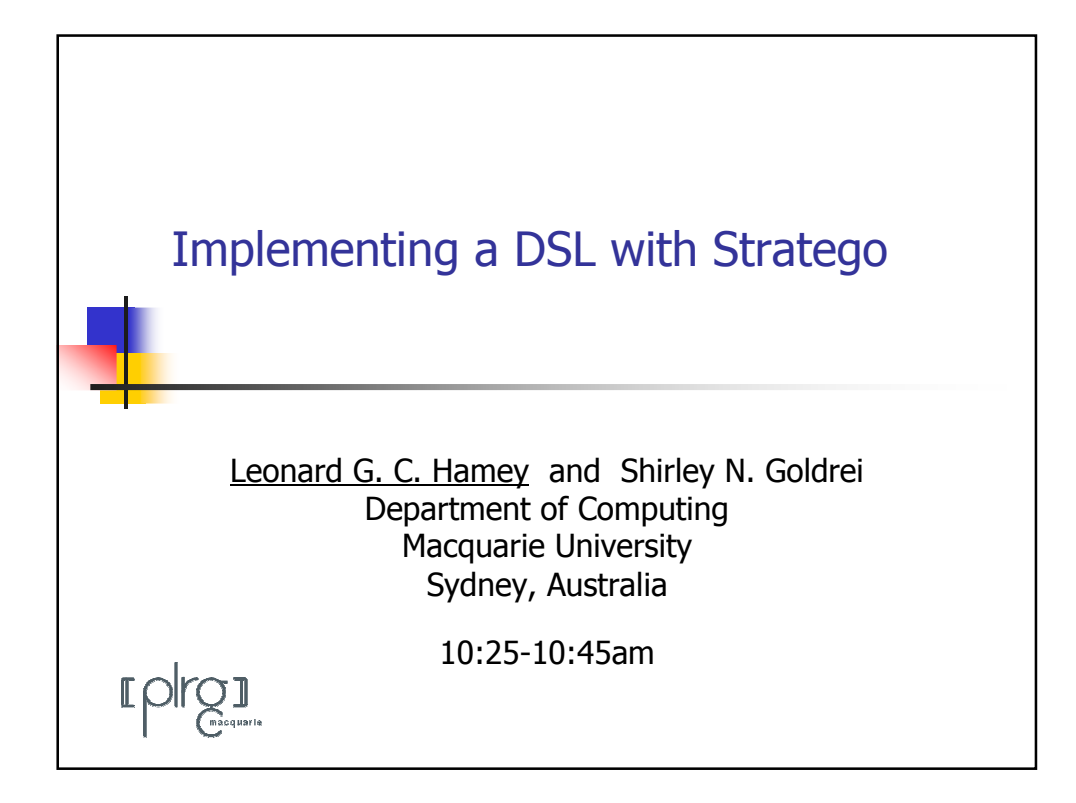

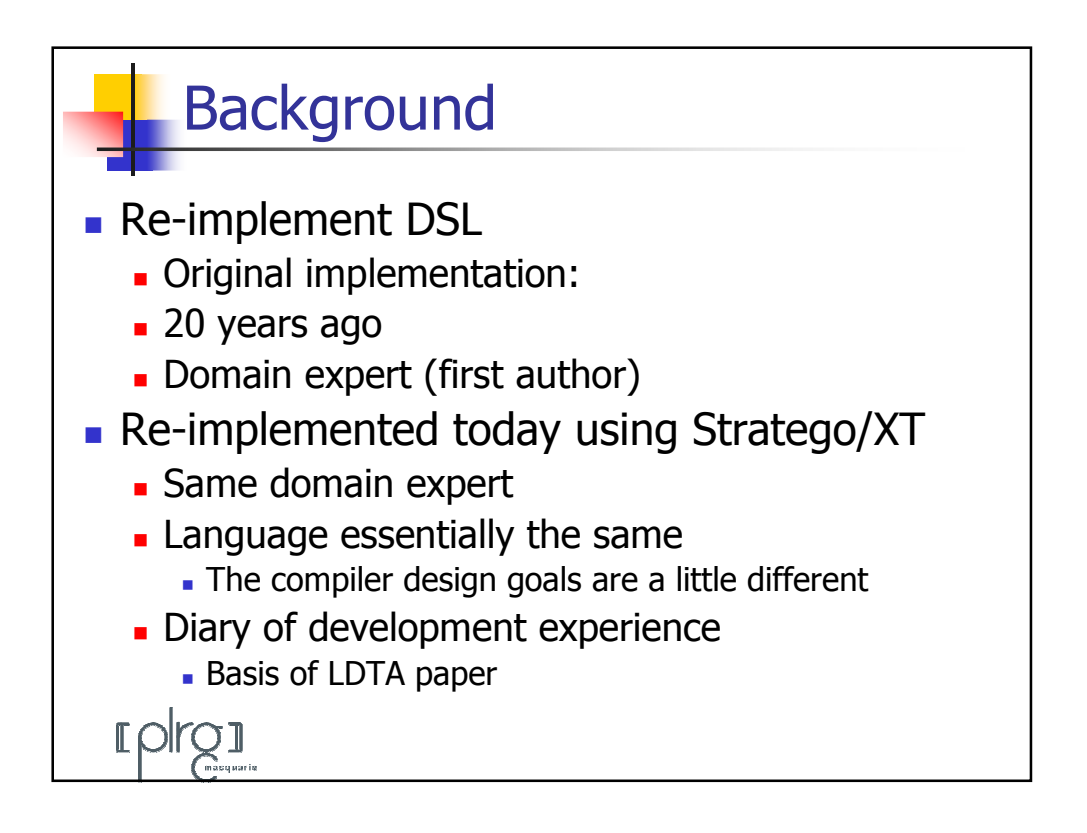

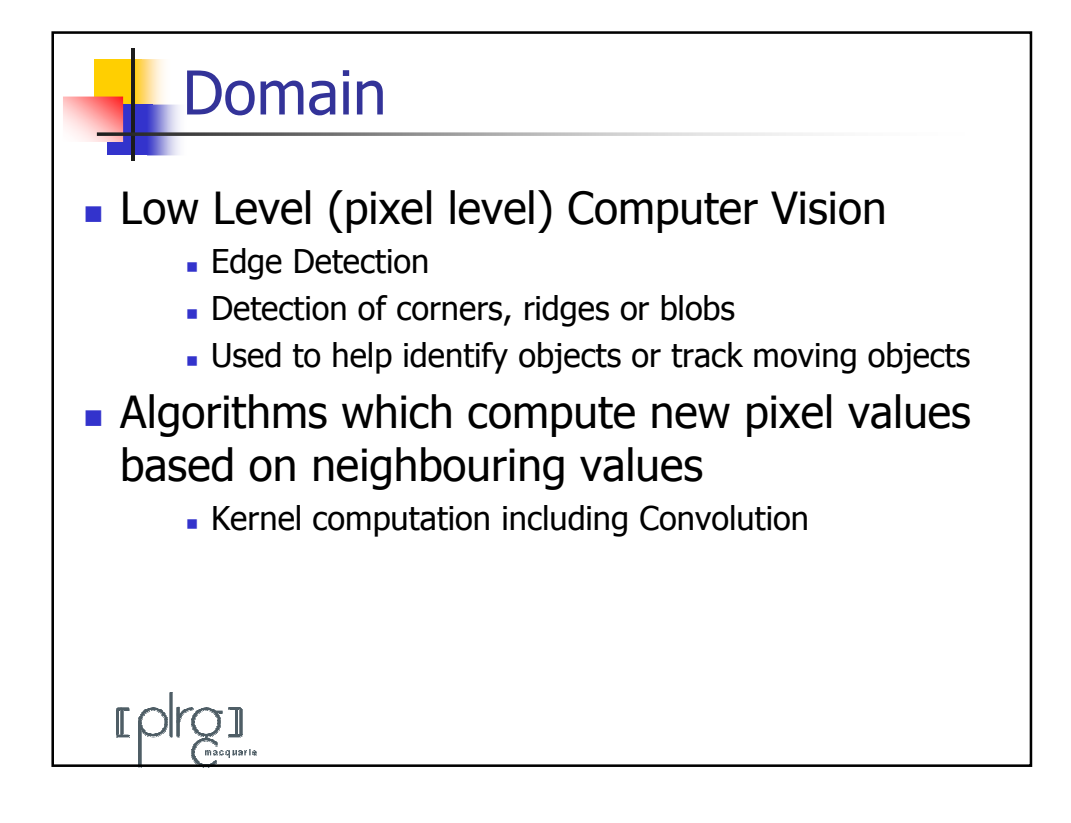

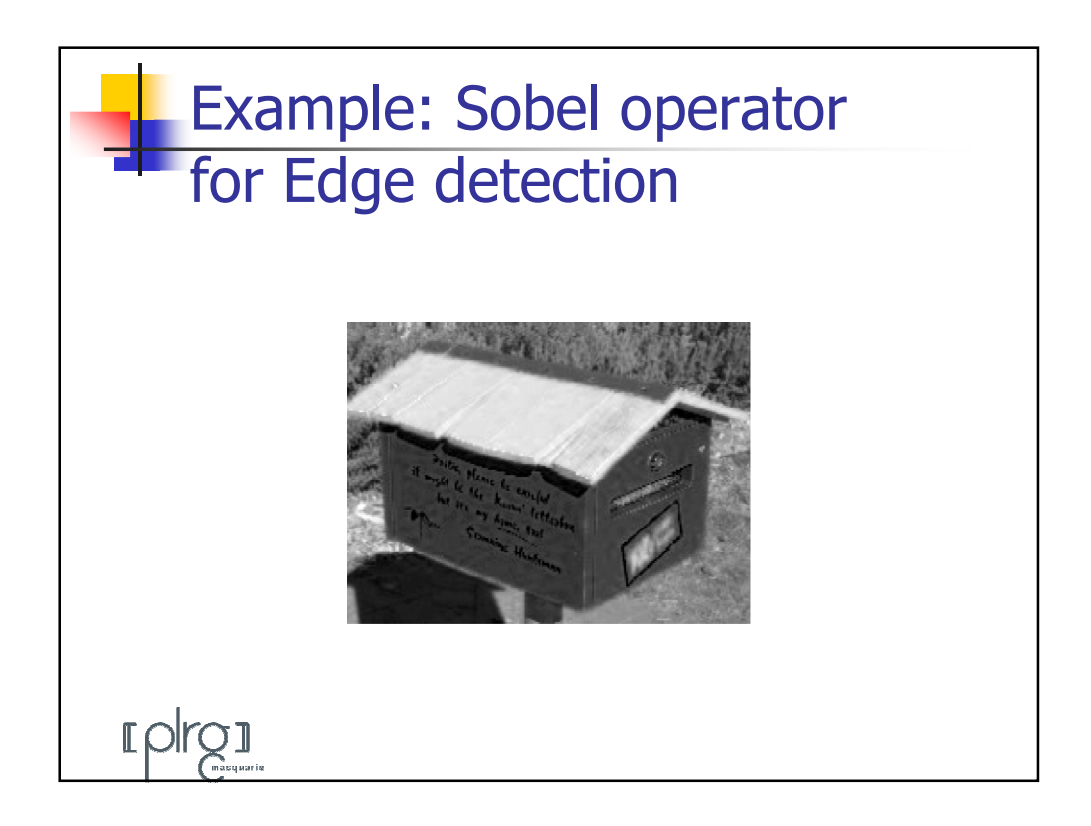

## Example: Sobel operator for Edge detection

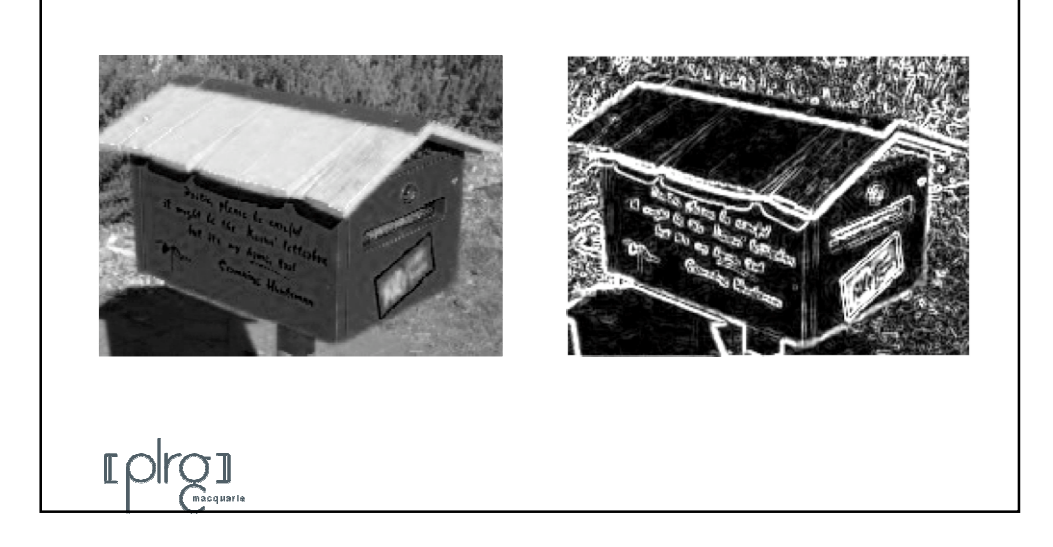

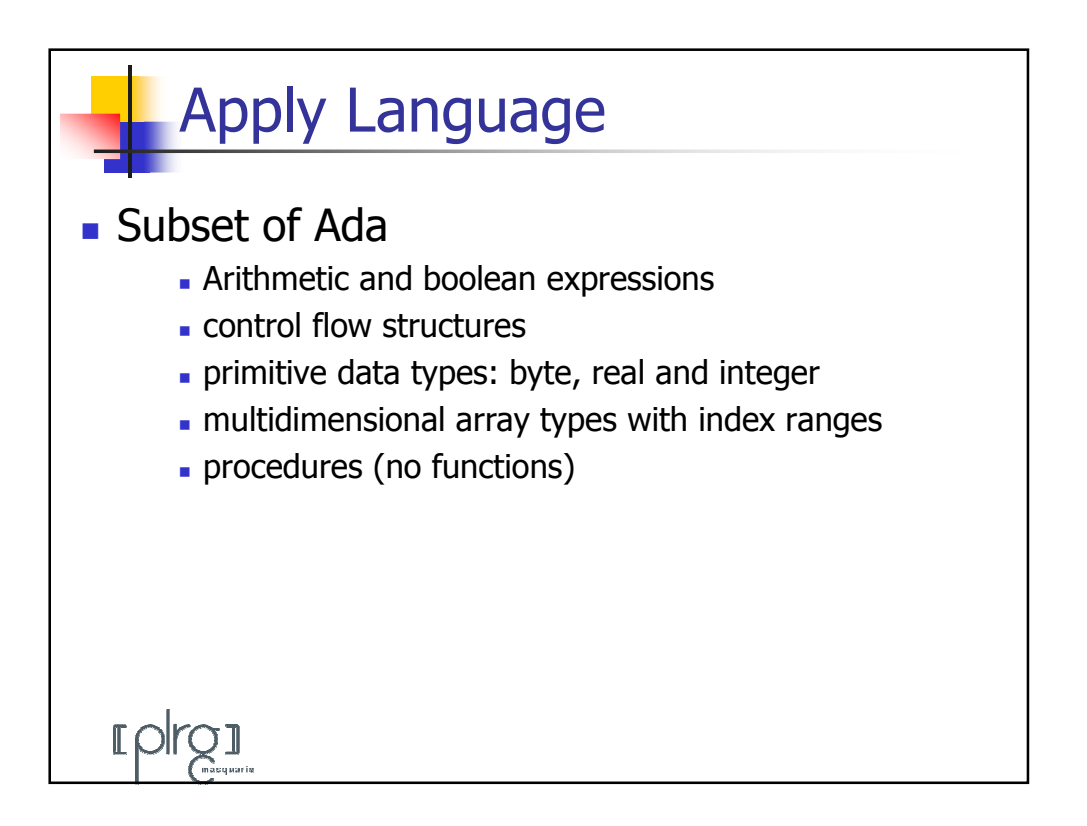

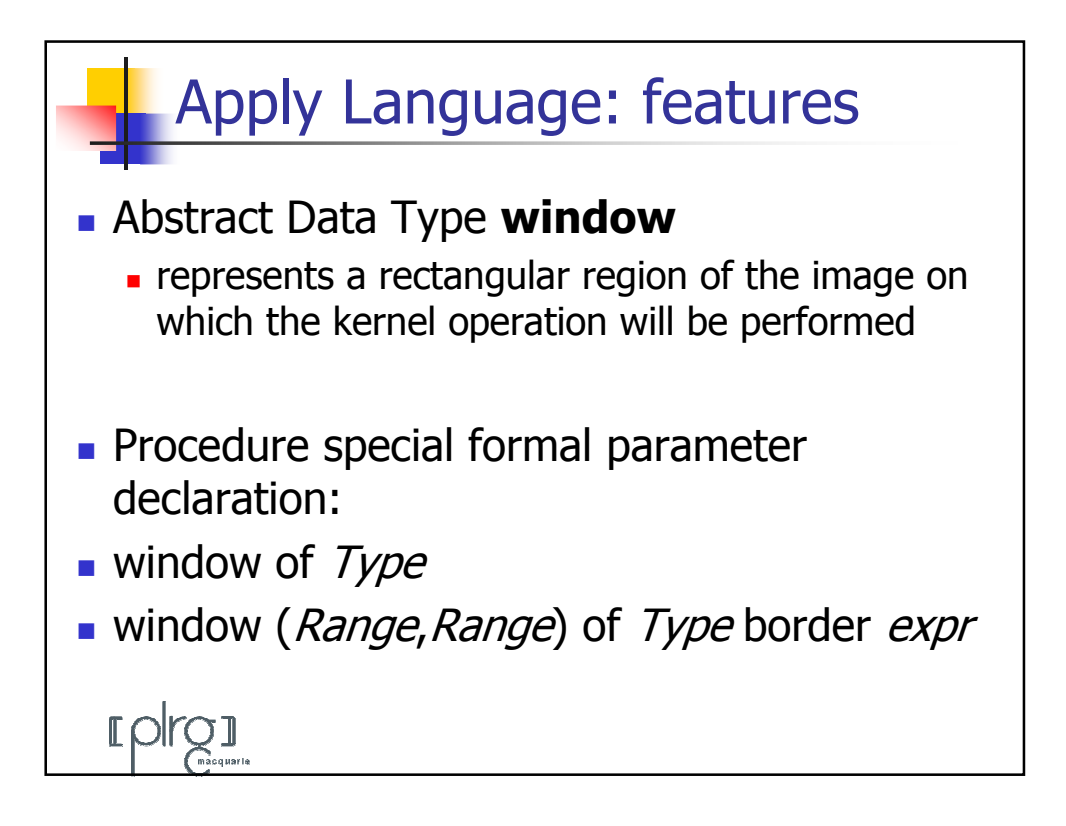

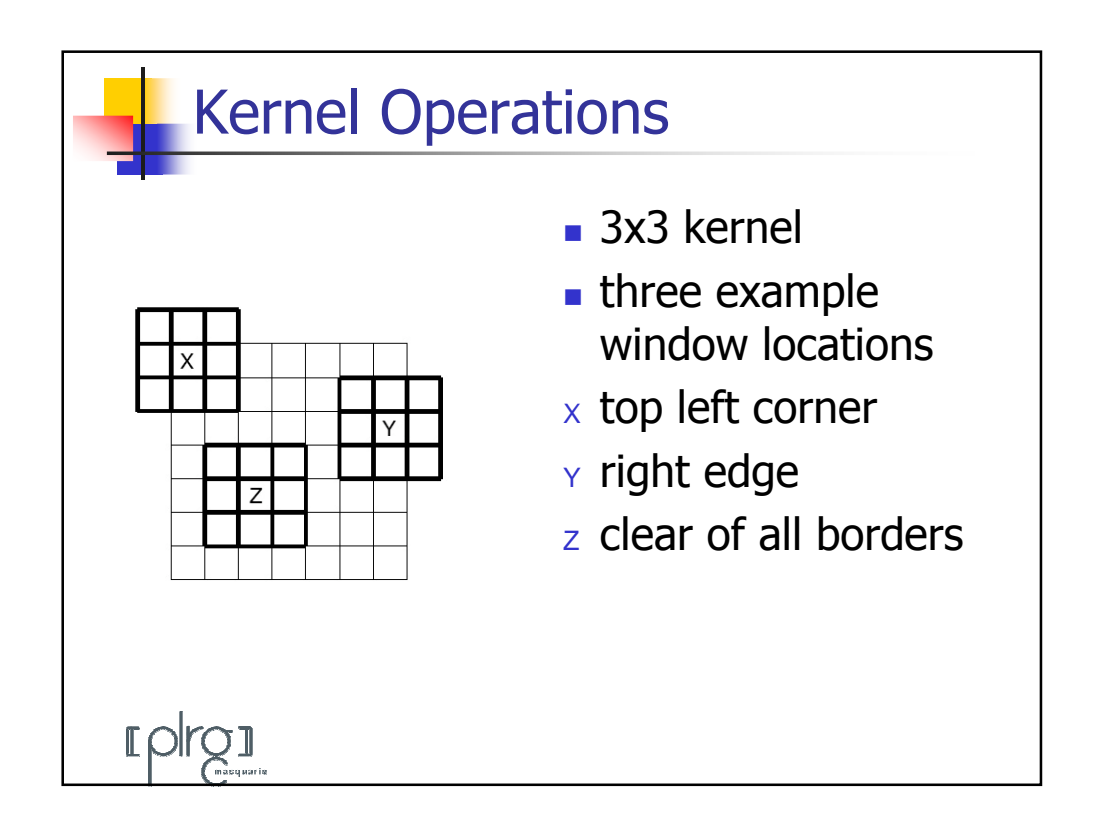

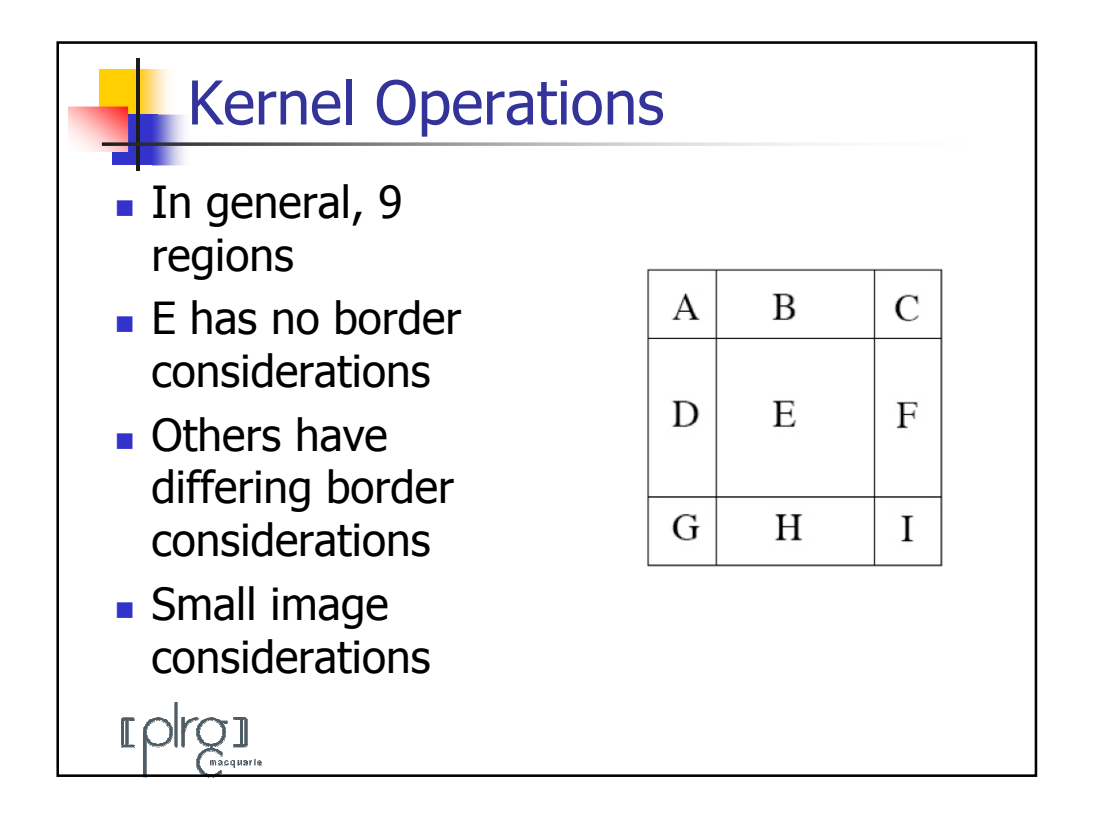

```
Sobel in Apply
procedure sobel(from: in window (-1..1, -1..1) 
         of byte border 0, 
                to: out window of byte)
is
  x, y : integer;
begin
  x := from(-1,-1) + 2*from(-1, 0) + from(-1,1) -from( 1,-1) - 2*from( 1, 0) - from( 1,1);
  y := from(-1,-1) + 2*from( 0,-1) + from(1,-1) -
       from(-1, 1) - 2*from(0, 1) - from(1, 1);if x < 0 then x := -x; end if;
  if y < 0 then y := -y; end if;
  x := x + y;
  if x > 255 then x := 255; end if;
  to := x;
end sobel;FOICO 1
```
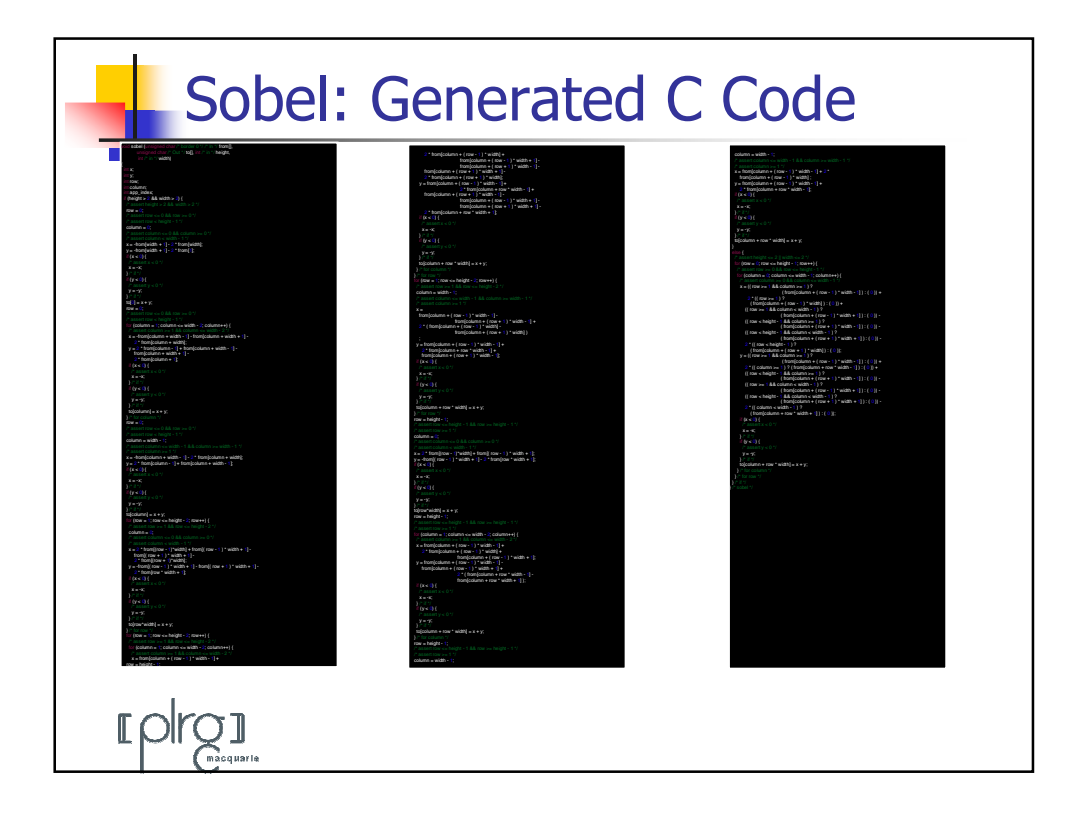

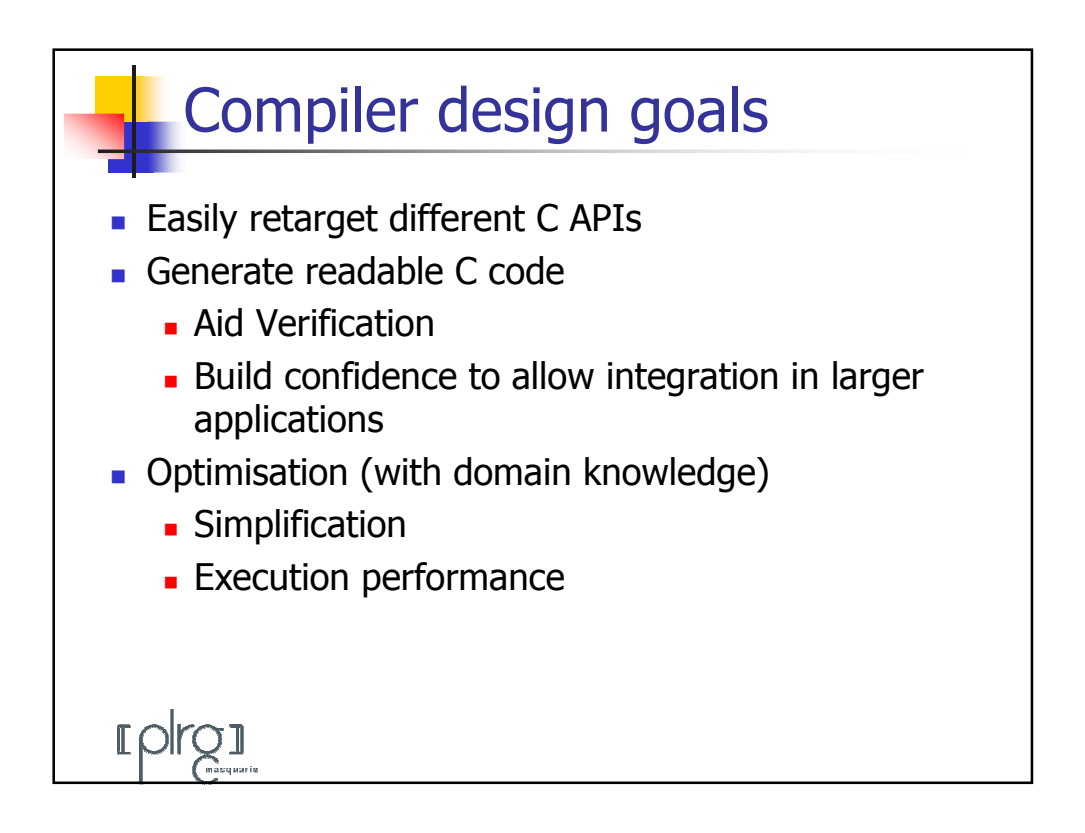

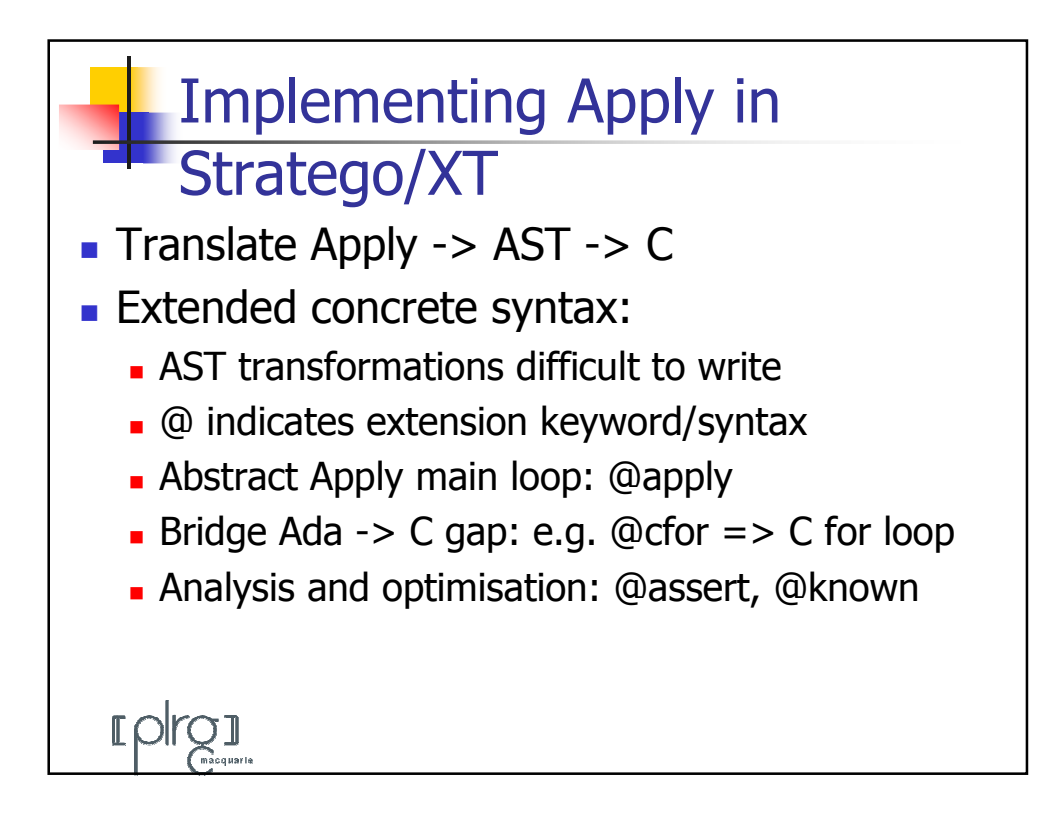

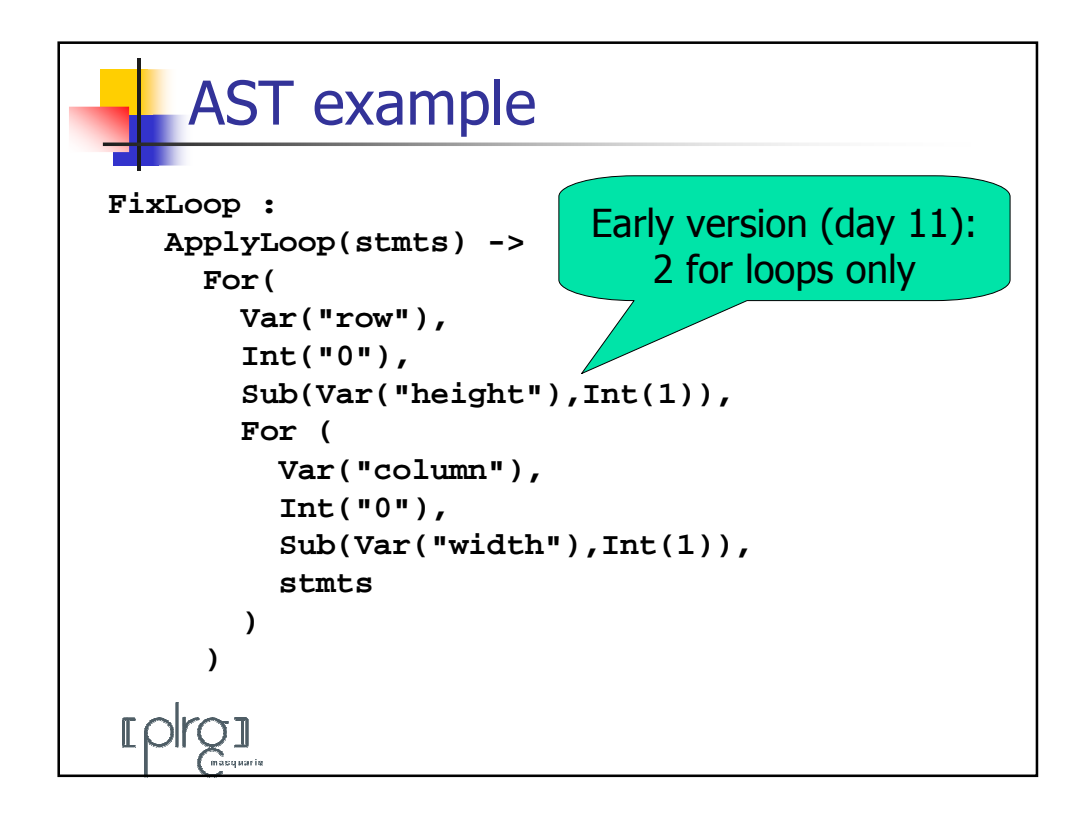

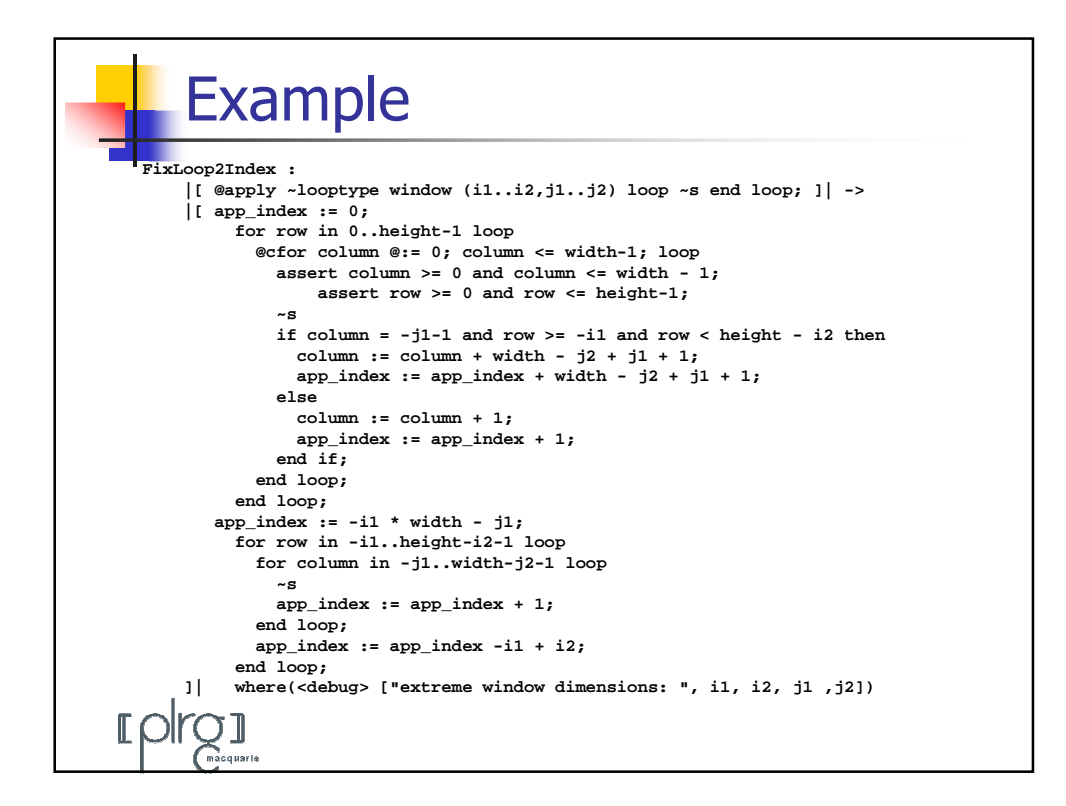

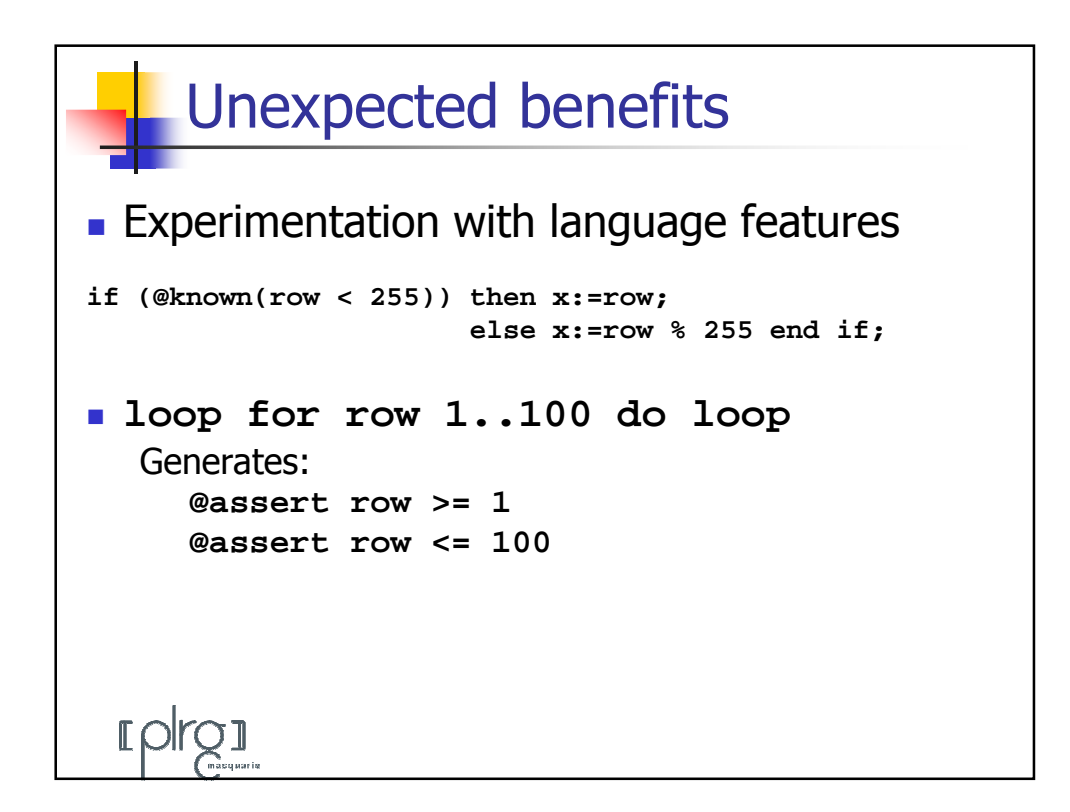

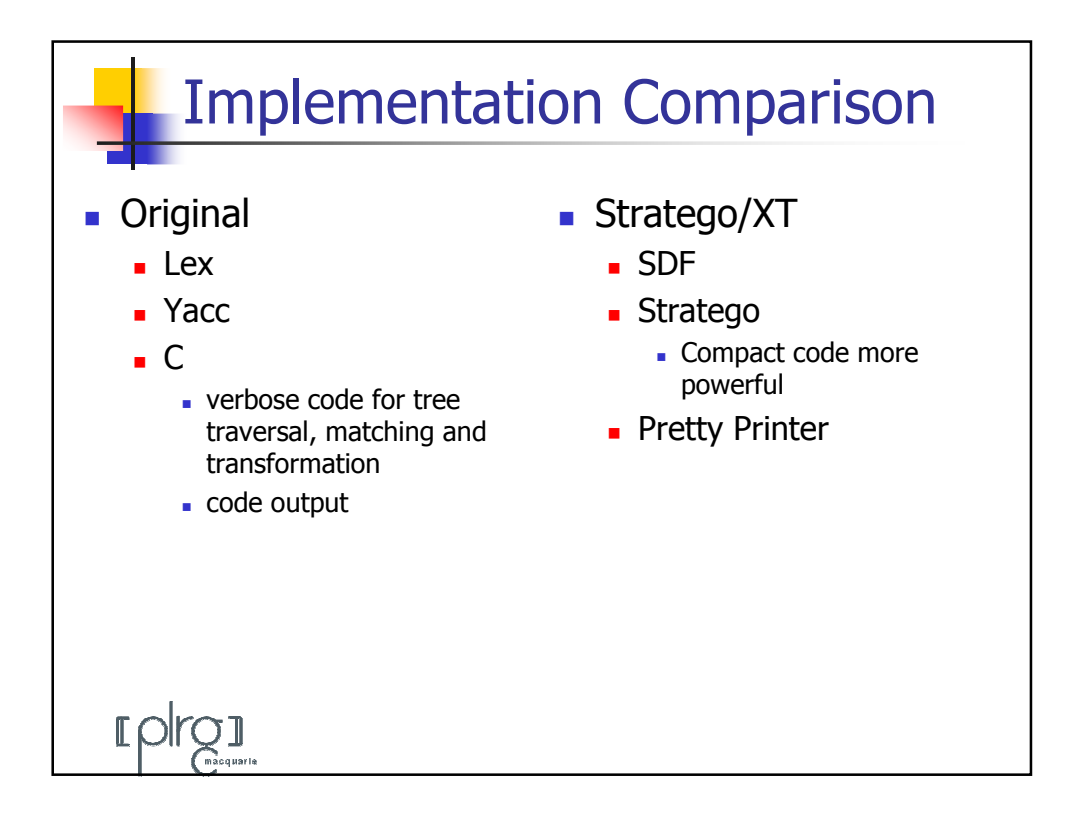

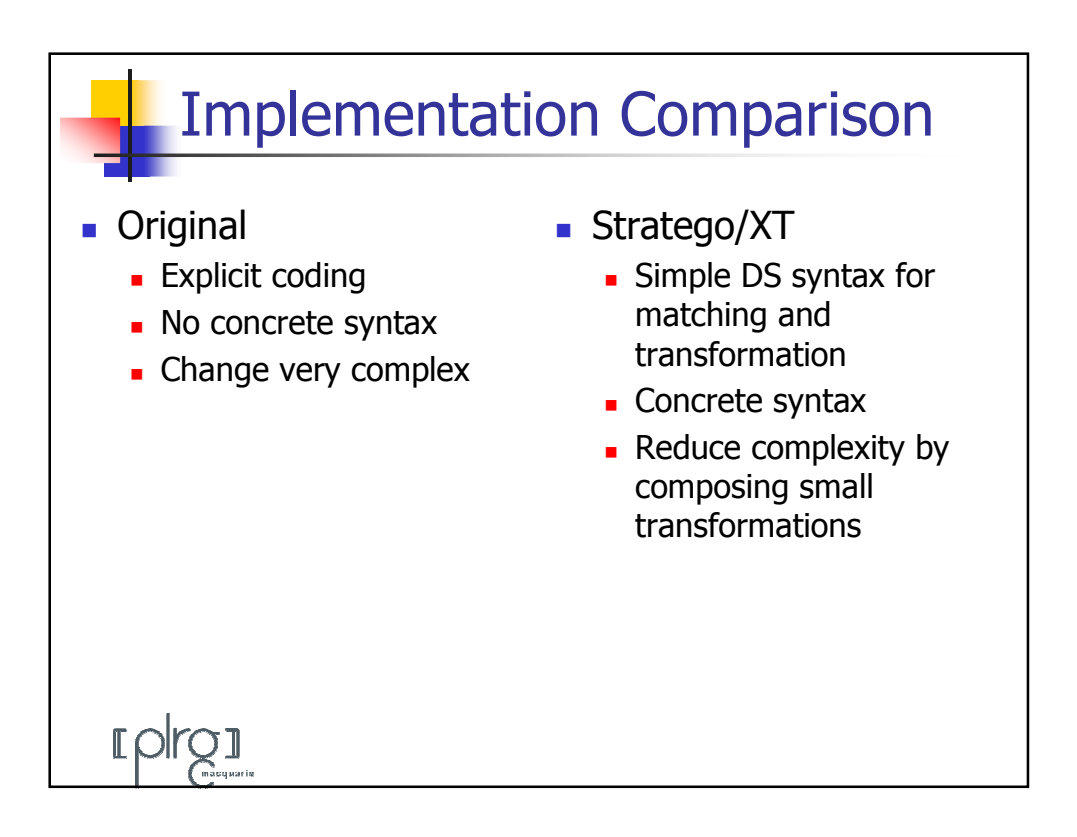

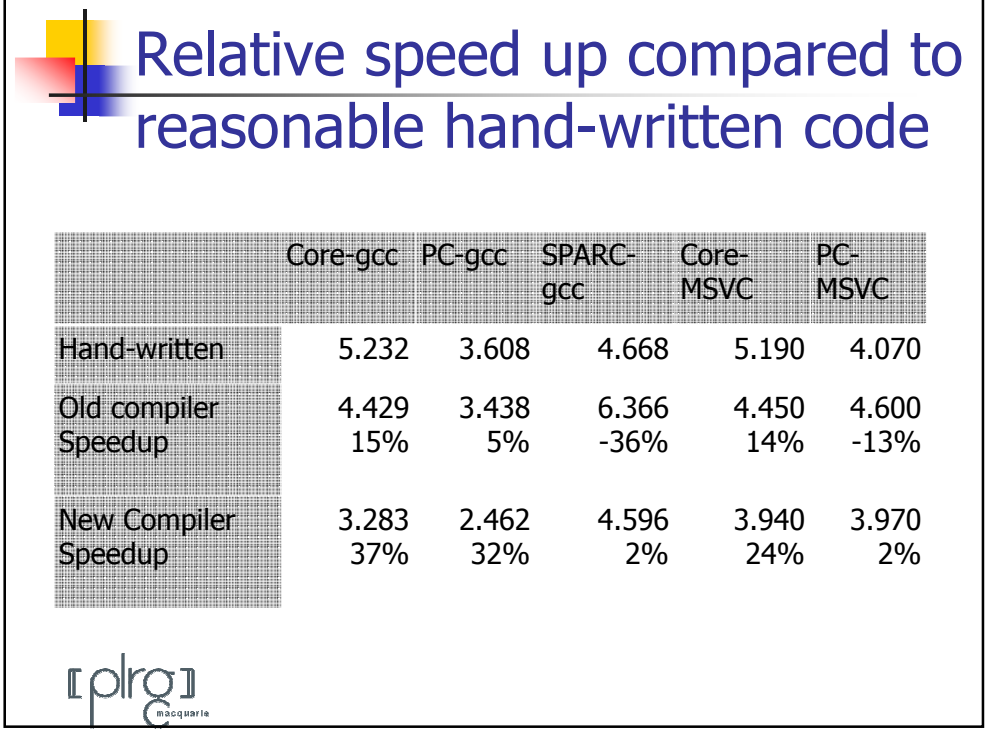

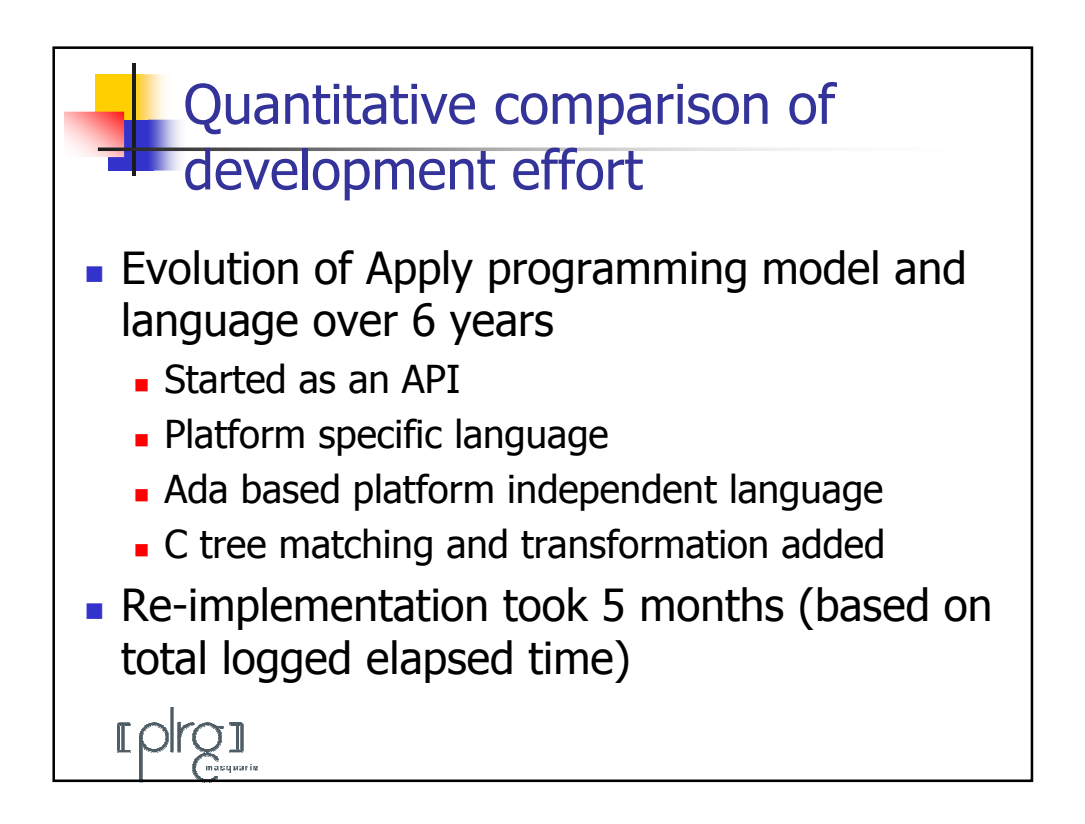

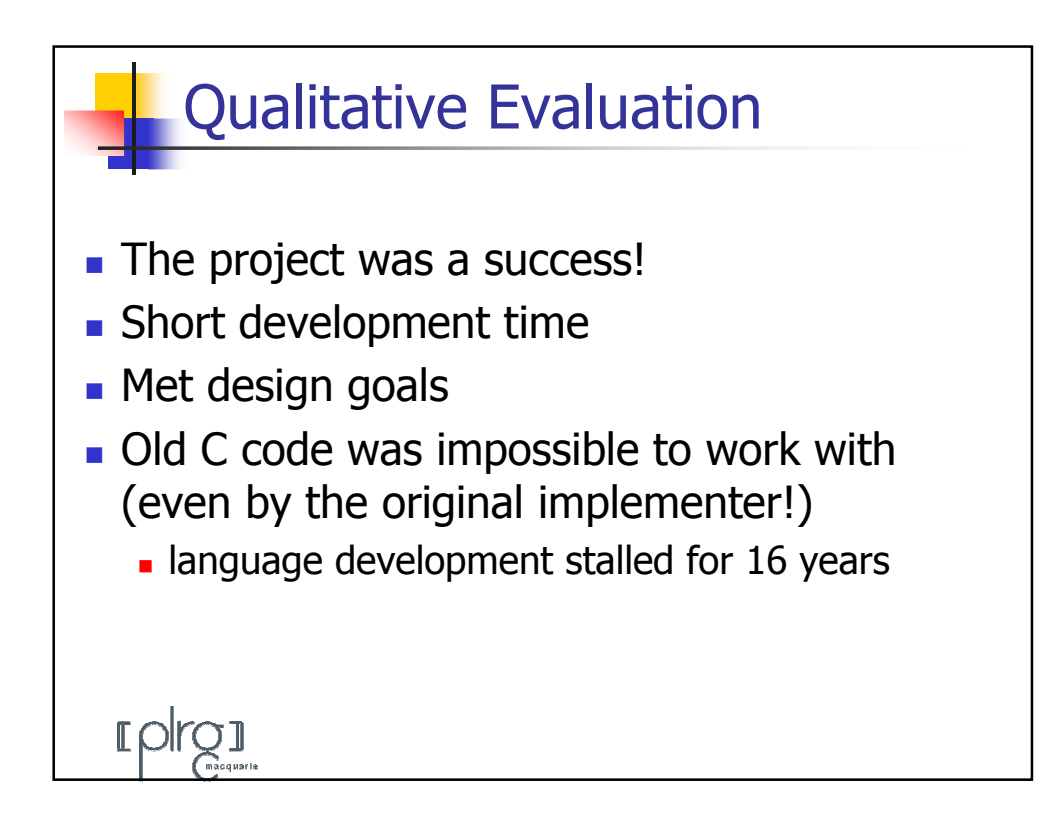

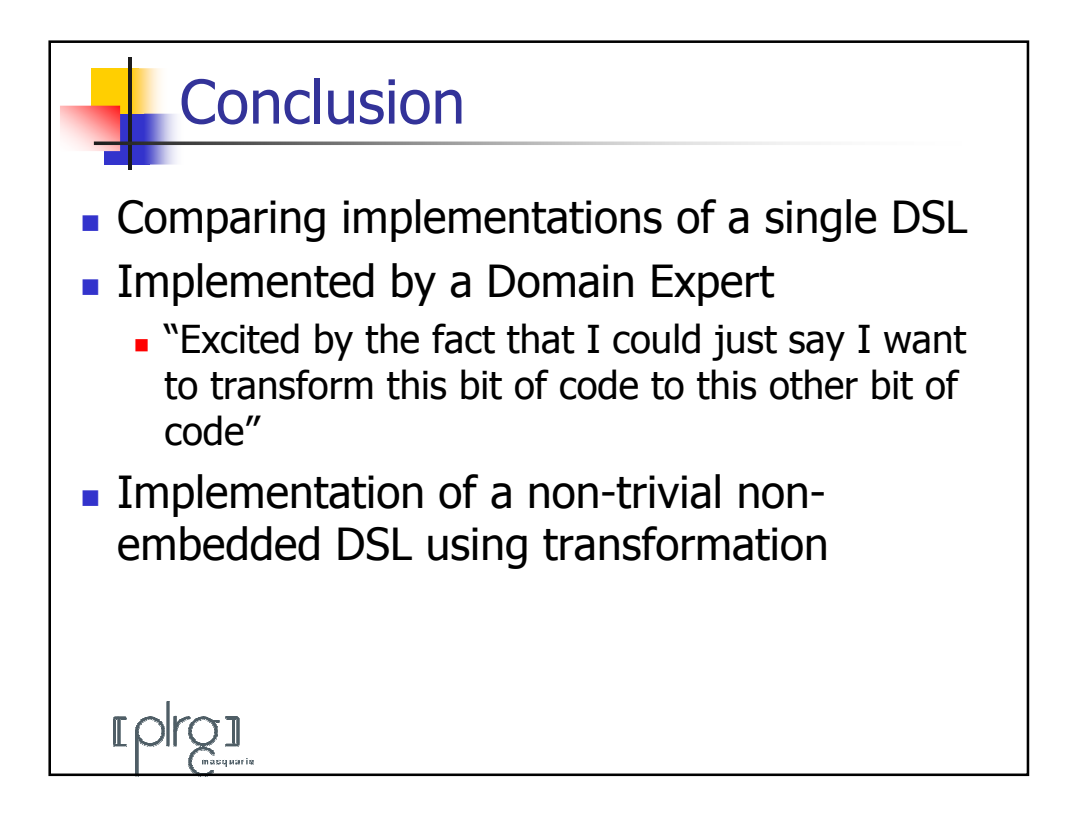

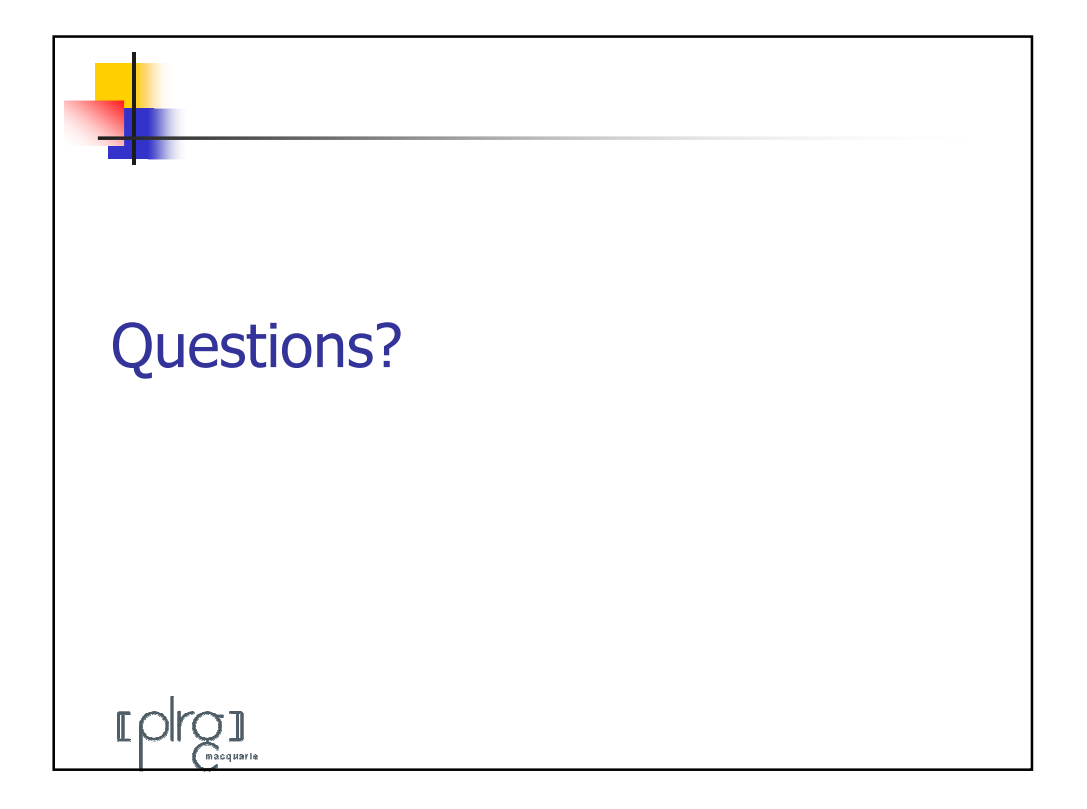